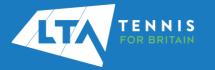

your club's matches.

## LTA COMPETITION MANAGEMENT SYSTEM ONLINE LEAGUE PLANNER ADDING A MATCH RESULT AS A TEAM CAPTAIN

## Purpose

Support Team Captains in entering match results on Online League Planner.

- 1. Log into the LTA Competitions Portal using your username and password at Kent Head Inter Club League Summer 2023 \*\*BETA\*\* competitions.LTA.org.uk. 21 May - 31 October LTADEMO 2. Login in to top right hand corner of the page and select Member Login. Teams Upcoming matches Results Sun 30/07/2023 Ladies Doubles - Division 4 - Division 4 A LTA Member Login 🛛 Avenue Ladies 1 14:30 David Lloyd Beckenham Ladies 1 Mens Doubles – Division 3 – Division 3 A Avenue Mens 1 15:30 Sydenham Mens 1 6. To input a match result, select the right-hand side tourname software green box. Mixed Doubles - Division 3 - Division 3 B Avenue Mixed 1 - Beckenham LTC Mixed 2 3. Enter your personal username and password that you use to log into the LTA website and click login 7. The following results entry page will appear. You can add players, enter scores, add a score status, and match status for your club's home games. Login **Create your Account** 0-0 You will return to the home page of the 4. Competitions Portal where you will see your permission on the left-hand navigation named 'Enter Results'. Click on the League name to proceed or click the green box. To add players, search by the player's name or 8. LTA number. Add players to this team Enter results Q chris mann Chris Mann (Test 09) (co 0 Add players to this team Q Add a player, search by name/Member ID 6 player(s) in Avenue Mens 2 5. Select Upcoming Matches to have a list view of NAME AGE
  - Page 1 of 2

Christopher Barge M, 103850496

31 🟛

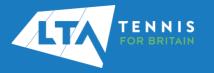

## LTA COMPETITION MANAGEMENT SYSTEM ONLINE LEAGUE PLANNER ADDING A MATCH RESULT AS A TEAM CAPTAIN

9. Once you have added the players, they will appear in the **drop down** to be selected for the match result entry.

| CANCEL                                     |     | SAVE          |
|--------------------------------------------|-----|---------------|
| и                                          |     | + SCORE STATU |
| wenue Mens 2                               |     |               |
| (10.2) Christopher Barge (M, 103850496)    | × • |               |
| Home player 2                              | -   |               |
| Home player 2                              |     |               |
| Add new player                             |     |               |
| (10.2) Christopher Barge (M, 103850496)    |     |               |
| (10.1) Chris Mann (Test 09) (M, 113602029) |     |               |
| (10.2) Antony Donohue (M, 110896839)       |     | •             |
| (9.2) David Corps (M, 105861775)           |     |               |
| Tom Bentley (M, 115799897)                 |     |               |
| Timayo Ogunro (M, 114707245)               |     |               |
| Unknown player                             |     |               |

- 10. To record a result for an **unknown player**, please select unknown player from the drop down. This will automatically update the score status to unknown player and an automated email will be triggered to you (the Team Captain) copying the League Organiser of the unknown player result requesting to ask the player to link their venue to their LTA account.
- 11. Once the players have been input, enter the **match score**, and click **save**.

| Match | results | 5 |
|-------|---------|---|
|       |         |   |

Match results

| CANCEL                                  | SA               | VE  |
|-----------------------------------------|------------------|-----|
| ID1                                     | + SCORE ST/      | ATU |
| Avenue Mens 1                           |                  |     |
| (10.2) Mark Carrington (M, 112679021)   | × • 3 4          |     |
| (10.2) Stephen Cartlidge (M, 112734074) | X •              |     |
| Sydenham Mens 1                         |                  |     |
| Unknown player                          | × <mark>-</mark> |     |
| Unknown player                          | × -              |     |

12. The saved match can be found on your club dashboard under **Results.** 

| May - 31 Octob | rter Club League Summer 2023 **BETA**<br>er LTADEMO |         |
|----------------|-----------------------------------------------------|---------|
|                | Avenue Tennis access                                |         |
|                |                                                     | 8 Teams |
| Teams          | Upcoming matches Results                            |         |
| Sat 12/08/2    | 023                                                 |         |
| Mens Dout      | oles - Division 5 - Division 5 B                    |         |
|                | Avenue Mens 2 0 - 1 Bromley LTC Mens 3              |         |

13. **Match status** - will allow you to edit the team match status as below.

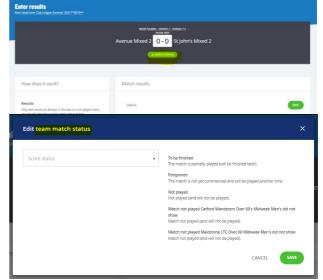

14. **Score Status** – will allow you to edit the score status of a match as below.

|                                                                                                    | Mixed Doubles - Striktor 7 - Striktor 7 A                                                                                                    |                                                                                                    |
|----------------------------------------------------------------------------------------------------|----------------------------------------------------------------------------------------------------|----------------------------------------------------------------------------------------------------|
|                                                                                                    | Avenue Mixed 2 0 - 0 St John's Mixed 2                                                                                                    |                                                                                                    |
|                                                                                                    | MUCON STUTUE                                                                                                    |                                                                                                    |
|                                                                                                    |                                                                                                    |                                                                                                    |
| How does it work?                                                                                                    | Match results                                                                                                    |                                                                                                    |
| Results                                                                                                    | CANCEL                                                                                                    | SAVE                                                                                                    |
| Only valid results are allowed. In the case of a non-played match,<br>you can edit the status via the 'match-status' button.            | GAREEL                                                                                                    | 2402                                                                                                    |
| You can also add mark a player match as walkover, retired, not<br>played or abandoned.                                                  | XD1<br>Average Mixed 2                                                                                                    | + SCORE STATUS                                                                                                    |
| Players                                                                                                    | Home player 1                                                                                                    | •                                                                                                    |
| You can add players to a match by choosing from the select list.<br>When the player is not yet in the list, you can add a new player to |                                                                                                    | • • • • • • • • • • • • • • • • • • • •                                                                                                    |
| the team.                                                                                                    | St. John Mand 2                                                                                                    |                                                                                                    |
|                                                                                                    |                                                                                                    |                                                                                                    |
|                                                                                                    | Away player 1                                                                                                    |                                                                                                    |
|                                                                                                    |                                                                                                    |                                                                                                    |
| Score status<br>MOT                                                                                                    | Away proper 1       Away proper 1       Away proper 2                                                                                                    |                                                                                                    |
|                                                                                                    | teer prove 2<br>Wolkover                                                                                                    |                                                                                                    |
| MD1                                                                                                    | keep pager 3 Wolkover Retired (match not yet common                                                                                                    |                                                                                                    |
| MD1                                                                                                    | teer prove 2<br>Wolkover                                                                                                    | ced).                                                                                                    |
| MD1                                                                                                    | Meikover Meikover Retred (mach not yet commen Retred                                                                                                    | cea).<br>progress.                                                                                                    |
| MD1                                                                                                    | Walkover Welkover Retred (match not yet commen Retred Aplayer retired from a match in Not piped                                                                                                    | cca).<br>progress.<br>ea).                                                                                                    |
| MD1                                                                                                    | Molecure Retried (match not yet commen Retried A plays retried from a match in Not playse Not playse To be finished                                                                                                    | ced),<br>progress,<br>ed),<br>Il be finished later),                                                                                                    |
| MD1                                                                                                    | Molecore Retried (match not yet common Retried Aplayer entered from a match in Not played Not played Not played To be finishe To be finishe The match is partially played (or The match is partially played (or The | ced),<br>, progress,<br>ed),<br>iii be finished later),<br>iii not be finished),<br>er (Ø's Midweek Men's (all points)                                        |
| MD1                                                                                                    | Welkover Neter project 2 Welkover Retred (insch not yet commen Retred Apayer retried from a match in Not payed Top finished The match is parallal played (in Abandoned The match is parallal played (in Pensity) Catheral Volumeters Vo Pensity Catheral Volumeters Vo                                                                                                    | ced).<br>progress.<br>ed).<br>II be finished later).<br>II not be finished.<br>ef 60's Midweek Ment (ell points)<br>og to the opponent:<br>ga to the opponent |

Not played: rubber is completed, and no score is allowed - will be calculated in standings

Abandoned: rubber is completed, and a score is allowed - **will be calculated in standings** 

To be finished: rubber is not completed, and a score is allowed - **won't be calculated in standings.** 

Score status of **abandoned** for a rubber would mean that that rubber is not included in the standings calculation but the overall team match would be.

Score status of **walkover**, **retired and not played** - all calculate in standings.